# **Master Adobe InDesign CC: A Comprehensive Guide for Professional Results**

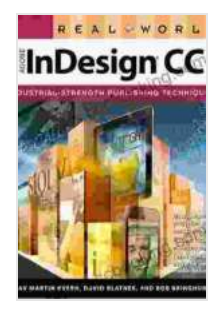

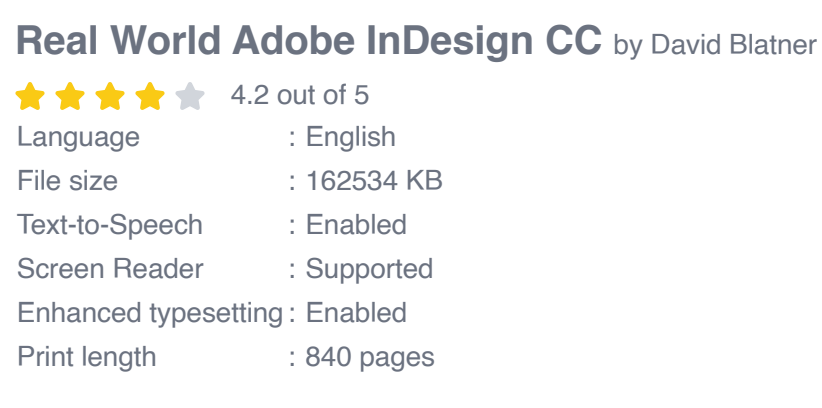

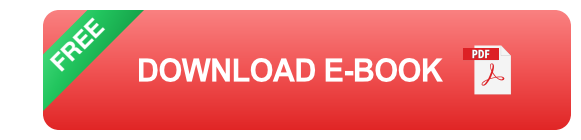

Are you ready to unlock the full potential of Adobe InDesign CC and create stunning publications that captivate your audience? Introducing "Real World Adobe InDesign CC," the ultimate guide for mastering this industryleading design software.

Whether you're a seasoned graphic designer, a budding publisher, or an aspiring artist, this comprehensive guide will empower you with the knowledge and skills you need to elevate your designs and produce professional-quality results.

## **Table of Contents**

- Chapter 1: Exploring the InDesign Workspace n.
- Chapter 2: Working with Text and Typography Ì.
- Chapter 3: Layouts and Design Principles Ĥ.
- Chapter 4: Graphics and Image Management  $\overline{\phantom{a}}$
- Chapter 5: Exporting and Publishing Ì.
- Chapter 6: Case Studies and Expert Insights Ì.

Chapter 1: Exploring the InDesign Workspace

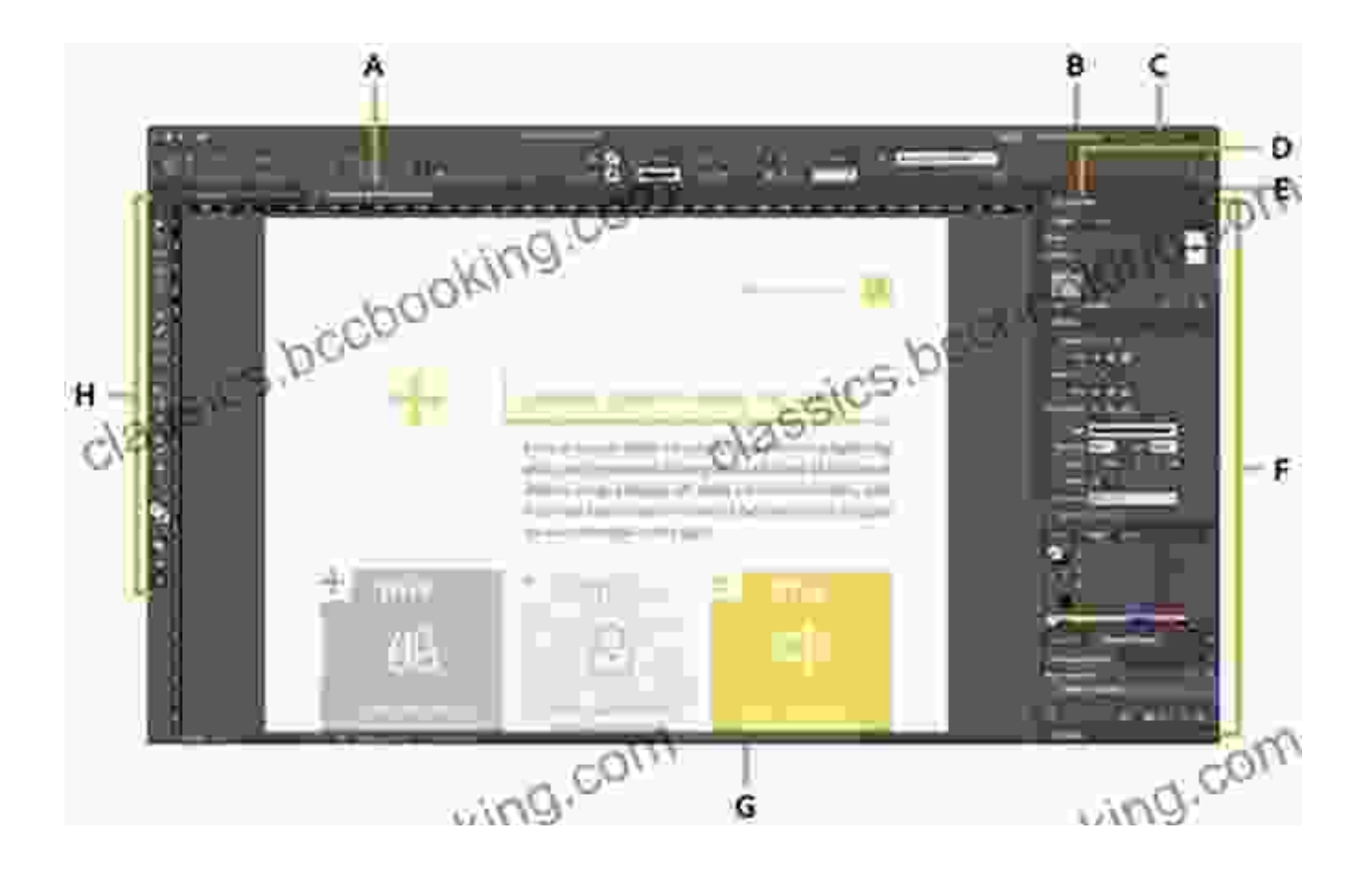

In this chapter, you'll embark on a guided tour of the InDesign workspace, from the familiar Tools Panel to the versatile Pages Panel. You'll learn how to navigate effortlessly, customize your workspace, and master the essential keyboard shortcuts.

## **Chapter 2: Working with Text and Typography**

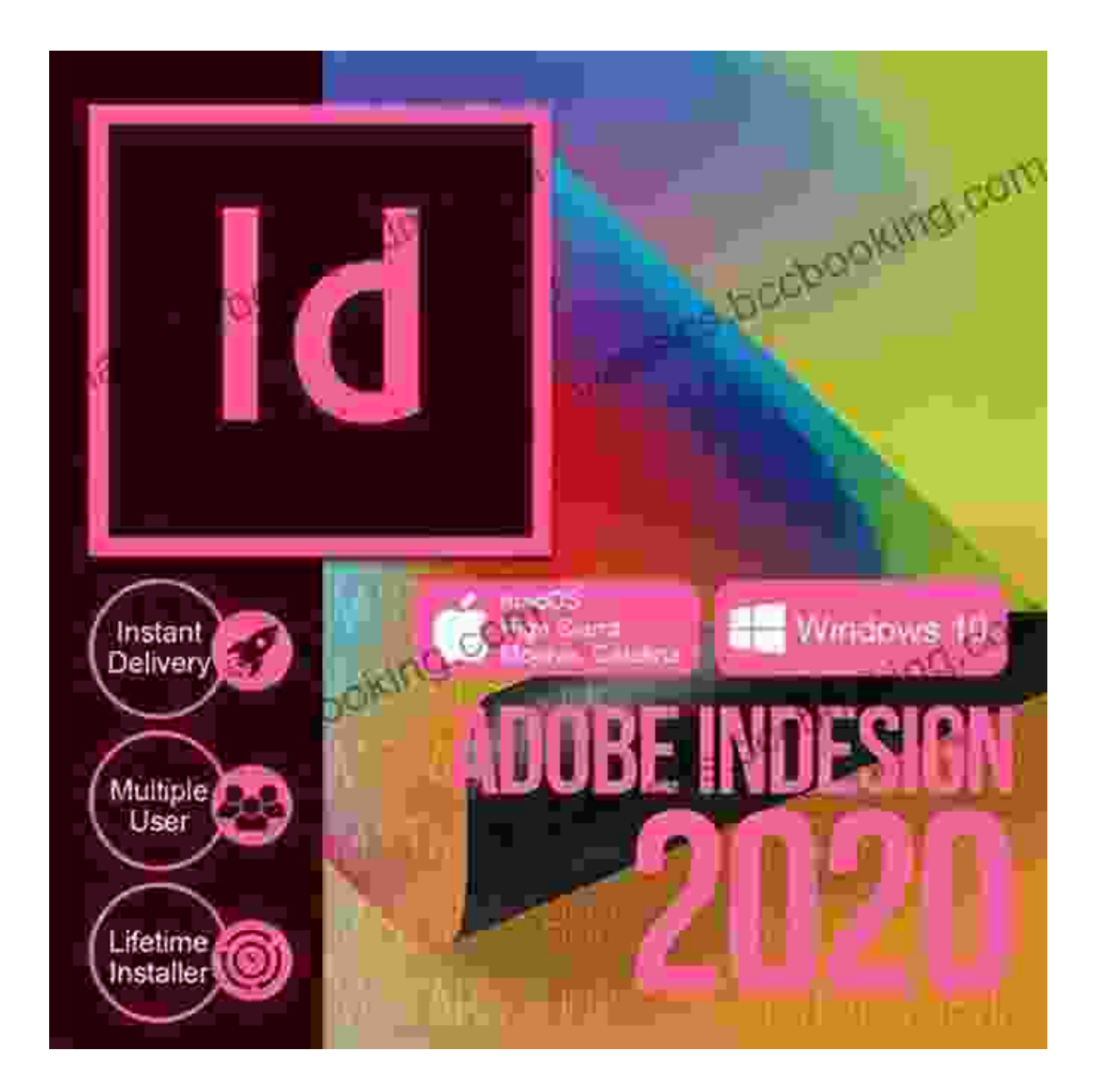

Text is the cornerstone of any publication. In Chapter 2, you'll delve into the world of typography and learn how to create elegant and engaging text layouts. From font selection to text formatting and kerning, you'll gain the skills to make your words stand out.

### **Chapter 3: Layouts and Design Principles**

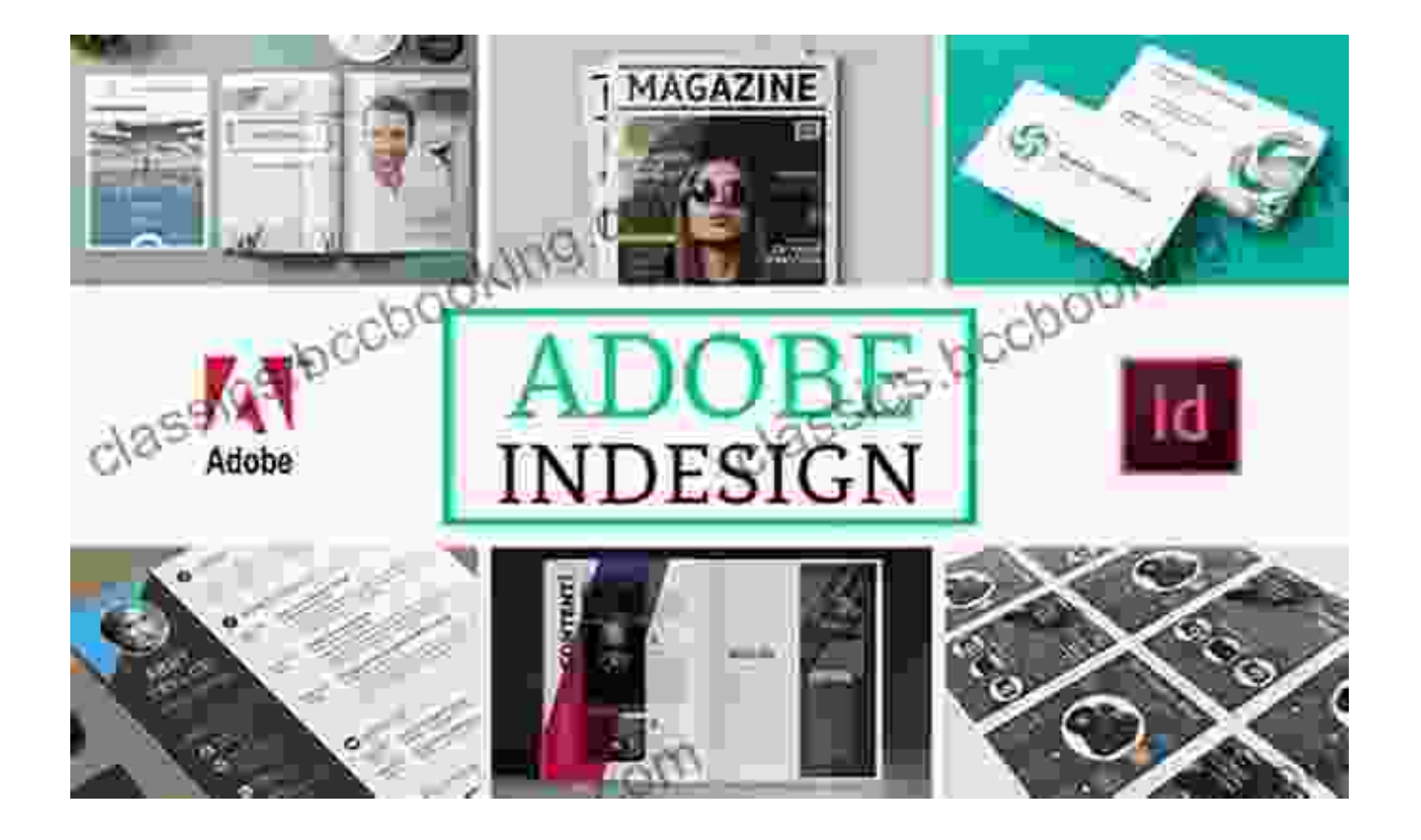

Layouts are the backbone of any design project. Chapter 3 provides a comprehensive overview of layout principles, including grid systems, margins, and composition. You'll learn how to create visually appealing and functional layouts that guide the reader's eye through your publication.

#### **Chapter 4: Graphics and Image Management**

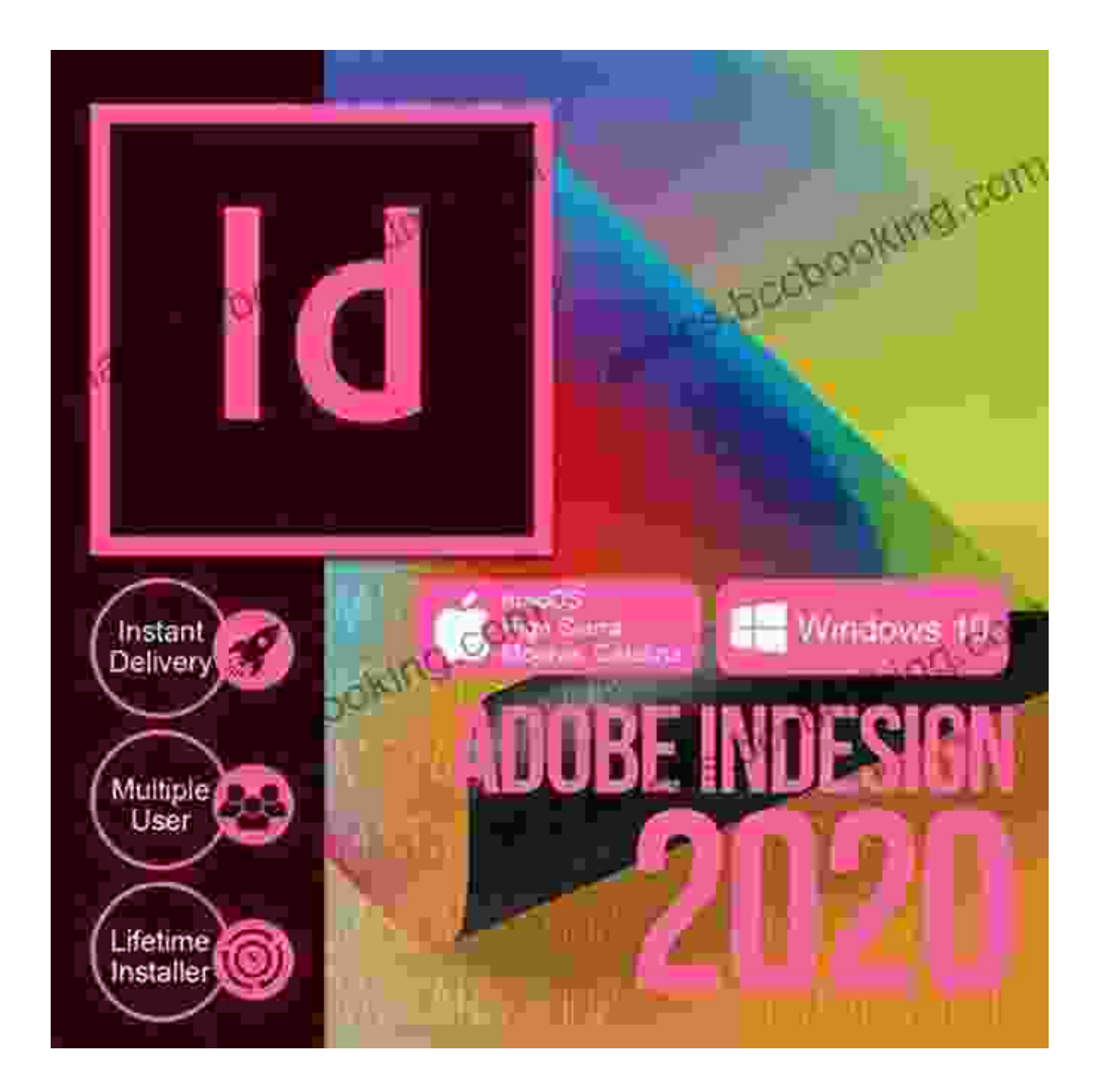

Graphics and images add visual interest and depth to your designs. In Chapter 4, you'll explore the various ways to import, manipulate, and optimize graphics in InDesign. You'll also learn about color management, transparency effects, and the creation of vector graphics.

### **Chapter 5: Exporting and Publishing**

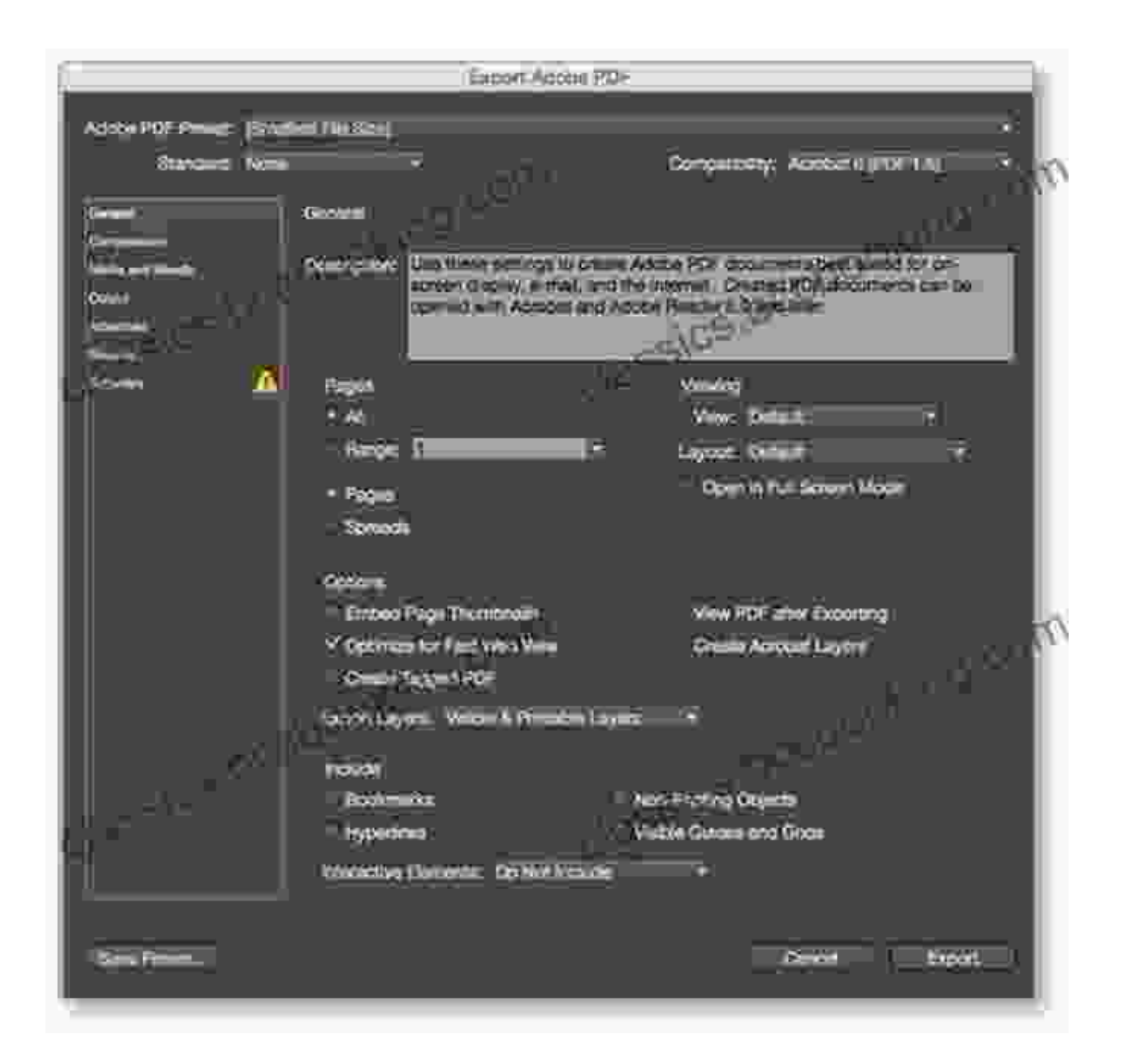

Once your publication is complete, it's time to share your work with the world. In Chapter 5, you'll learn the ins and outs of exporting your designs for various formats, including print, digital, and interactive. You'll also explore the best practices for optimizing your files for print and web.

### **Chapter 6: Case Studies and Expert Insights**

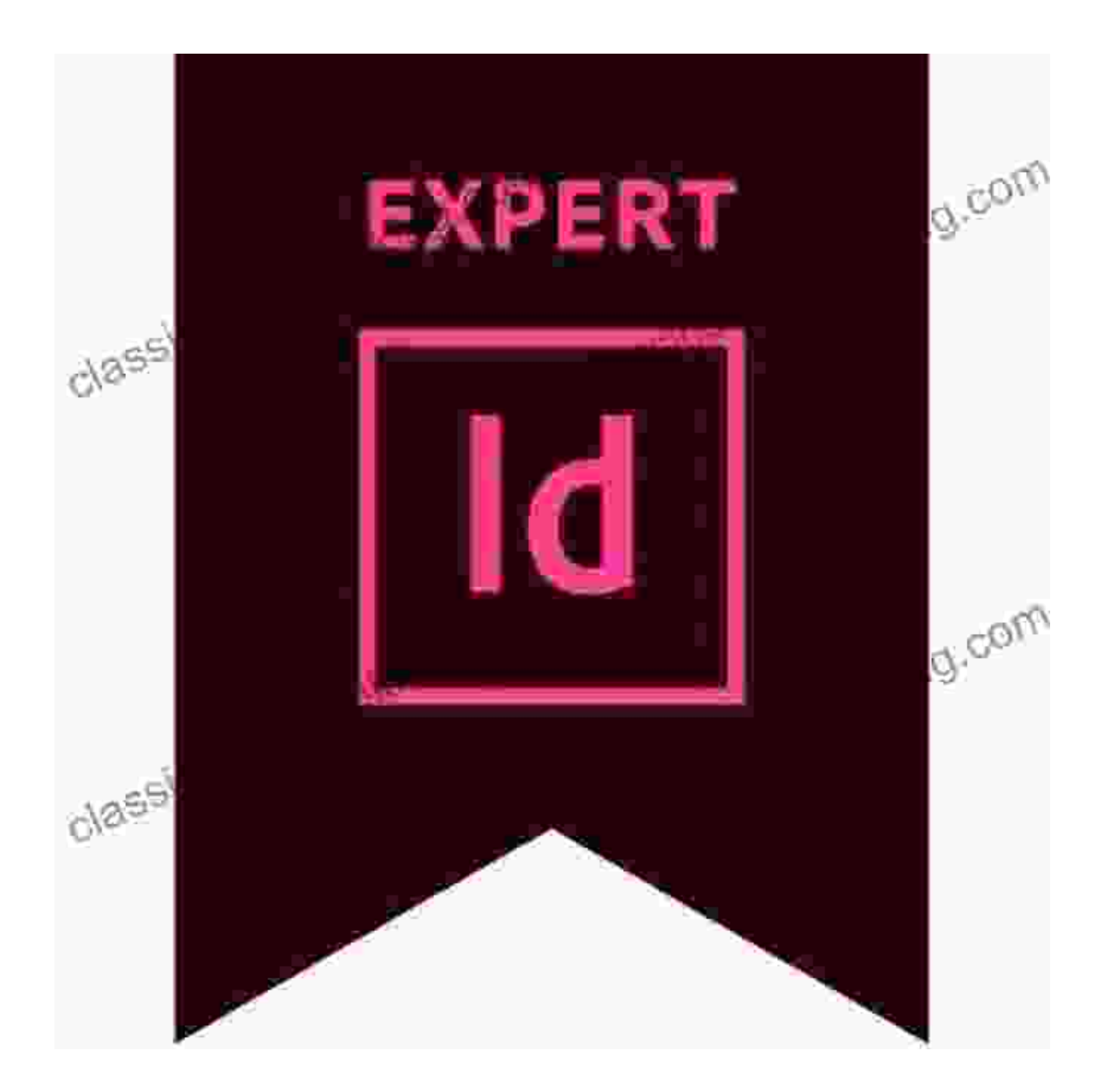

In Chapter 6, you'll gain inspiration from real-world examples of stunning InDesign publications. You'll also hear from industry experts who share their tips, techniques, and insights for creating professional-quality work.

## **Why Choose "Real World Adobe InDesign CC"?**

- **Comprehensive Coverage:** This guide covers every aspect of m. InDesign CC, from beginner concepts to advanced techniques.
- **Hands-On Exercises:** Practice what you learn with interactive  $\blacksquare$ exercises and downloadable project files.
- **Expert Guidance:** Benefit from the knowledge and experience of ú. seasoned InDesign professionals.
- **Time-Saving Tips:** Learn productivity-boosting shortcuts and  $\blacksquare$ techniques to streamline your workflow.
- **Stunning Visuals:** Hundreds of full-color illustrations and screenshots ú. enhance your understanding.

## **Free Download Your Copy Today!**

Invest in your design career with "Real World Adobe InDesign CC." Free Download your copy today and unlock the power to create stunning publications that make an impact.

#### Free Download Now

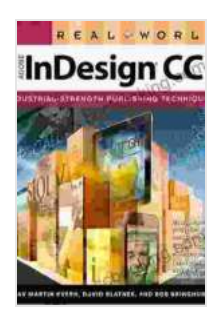

## **[Real World Adobe InDesign CC](https://classics.bccbooking.com/read-book.html?ebook-file=eyJjdCI6IlU0dFdnY2c5R3FxSTJvMFprVEVGNVwvQ01xSE5qMFNmOFN0UzJUaDdoSncxTVZ3TlIyenJ0bnpYRXdLQzdRQnJ6UnY2U1pJd1FSVlJZVUd1ZUZPUnlXandKWU5jdWs1Qkd4MHBEMlJxalNQa1FoRmp2c1wvcXArSVdaUWJuYzcwZkZtRVFWeTRnbkxFYTJcL2MzYjR2RDFFTjE1Mm5BMkw4cHl4cnFwbFRpNXhJOD0iLCJpdiI6IjY4NTc2YzQwMzgwODNmODUyZTc5MzA5OWZjNzJlOTNlIiwicyI6ImRlZGQ3MjgzNzFlZWFkOGIifQ%3D%3D)** by David Blatner

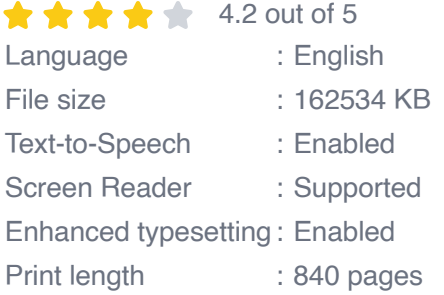

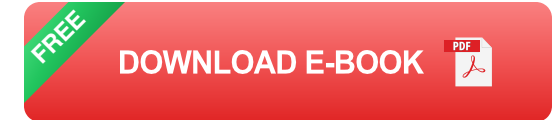

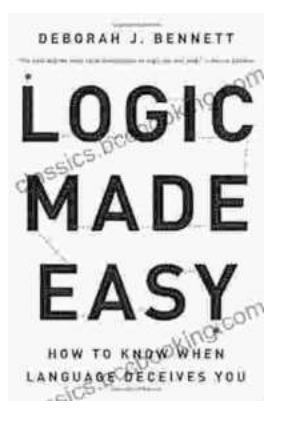

## **[How to Know When Language Deceives You](https://classics.bccbooking.com/full/e-book/file/How%20to%20Know%20When%20Language%20Deceives%20You.pdf)**

Unmasking the Power of Persuasion in Everyday Life In the realm of human communication, language holds immense power to shape our thoughts, sway our...

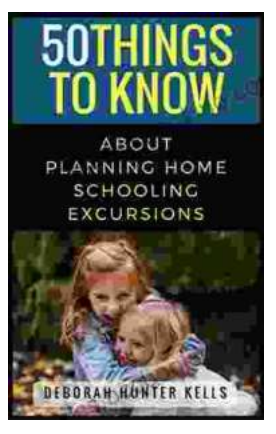

# **[50 Things To Know About Planning Home](https://classics.bccbooking.com/full/e-book/file/50%20Things%20To%20Know%20About%20Planning%20Home%20Schooling%20Excursions.pdf) Schooling Excursions**

: The Power of Hands-On Learning Embarking on home schooling excursions can be an incredibly rewarding experience for both children and parents. These excursions offer a rich...